<span id="page-0-0"></span>**mail\_to\_misp**

CONNECT YOUR MAIL INFRASTRUCTURE TO MISP TO create events based on the information con-

CIRCL / TEAM MISP PROJECT

<http://www.misp-project.org/> Twitter: *[@MISPProject](https://twitter.com/mispproject)*

MISP Project

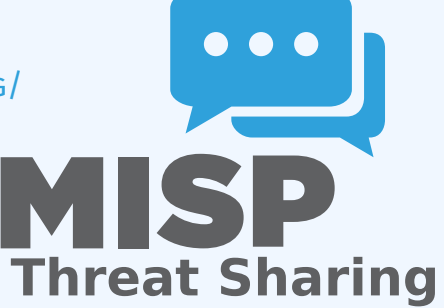

mail\_to\_misp<br>}-<br>30<br>80

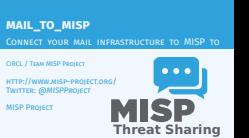

**CONTEXT** 

 $\frac{1}{2}$  mail\_to\_misp<br>  $\frac{1}{2}$ <br>  $\frac{1}{2}$   $\frac{1}{2}$  Cont  $\Box$ Context

**H** You receive emails with IoC's inside<br> **H** How to create an event out of it?<br> **H** Create event manually and copy paste<br> **H** → This works once or twice

- 
- 
- $\blacksquare$  Forwarding the email would be nice<br>  $\blacksquare \to \text{mail\_to\_misp}$

## ■ You receive emails with IoC's inside

- $\blacksquare$  How to create an event out of it?
- Create event manually and copy paste
- $\blacksquare \rightarrow$  This works once or twice
- Forwarding the email would be nice
- $\blacksquare \rightarrow$  mail\_to\_misp

mail\_to\_misp<br>|-<br>|5<br>|2020<br>|2020  $L$ Features: Email handling

- **Extraction of URLs and IP addresses and port numbers Indianal IP addresses and port numbers IP address IP and Extraction of hashes (MD5, SHA1, SHA256) DNS expansion<br>The DNS expansion of hashes (MD5, SHA1, SHA256) DNS expa**
- 
- 
- Subject filters Refanging of URLs ('hxxp://...') ... and more
- 

- Extraction of URLs and IP addresses and port numbers
- **Extraction of hostnames from URLs**
- Extraction of hashes (MD5, SHA1, SHA256)
- **DNS** expansion
- Subject filters
- Refanging of URLs ('hxxp://...')
- ... and more

## [Features: Support MISP features](#page-0-0)

mail\_to\_misp  $\Box$ Features: Support MISP features

- **n** Add tags automatically<br>**n** lenore 'whitelisted' domains
- 
- 
- 
- Add anys automatically<br>consistent consists and the space of the state of the space configurable list of attributes not to enable the IDS flag<br>Configurable list of attributes not to enable the IDS flag<br>Automatically create
- 
- 
- **n** Support for value sighting<br> $\blacksquare$ ... and more
- 

# ■ Add tags automatically

- Ignore 'whitelisted' domains
- Configurable list of attributes not to enable the IDS flag
- **DNS** expansion
- Automatically create 'external analysis' links based on filter list (e.g. VirusTotal, malwr.com)
- Automatically filter out attributes that are on a server side warning list
- Support for value sighting
- ... and more

2024-04-15

#### **IMPLEMENTATION**

 $\frac{\varphi}{\dot{\zeta}}$  mail\_to\_misp<br> $\frac{\dot{\zeta}}{\dot{\zeta}}$  =  $\Box$  $L$ Implementation Implementation

Legacy <sup>I</sup> Email <sup>→</sup> Apple Mail <sup>→</sup> Mail rule <sup>→</sup> AppleScript <sup>→</sup> AppleScript <sup>→</sup> mail\_to\_misp <sup>→</sup> PyMISP <sup>→</sup> MISP I Email → Apple Statt → Mail rule → AppleScript<br>→ AppleScript → mail\_to\_misp → PyNISP → MISP<br>▶ Email → Thunderbird → Mail rule → filterscript →

thunderbird\_wrapper → mail\_to\_misp → PyMISP → MISP

**II** Postfix and others I<br>In Email → mail to\_misp

#### **Legacy**

 $\triangleright$  Email  $\rightarrow$  Apple Mail  $\rightarrow$  Mail rule  $\rightarrow$  AppleScript  $\rightarrow$  AppleScript  $\rightarrow$  mail\_to\_misp  $\rightarrow$  PyMISP  $\rightarrow$  MISP

 $\triangleright$  Email  $\rightarrow$  Thunderbird  $\rightarrow$  Mail rule  $\rightarrow$  filterscript  $\rightarrow$ thunderbird wrapper  $\rightarrow$  mail to misp  $\rightarrow$  PyMISP  $\rightarrow$  MISP

**Postfix and others** 

 $\blacktriangleright$  Email  $\rightarrow$  mail to misp

#### **INSTALLATION**

## ■ mail\_to\_misp

1. git clone

- git://github.com/MISP/mail\_to\_misp.git
- 2. Install dependencies See Github site

## **MTA** (Postfix or alike)

- 1. Setup a new email address in the aliases file (e.g. /etc/aliases)
	- misp handler: "|/path/to/mail to misp.py -"
- 2. Rebuild the DB
	- sudo newaliases
- 3. Configure mail\_to\_misp\_config.py

```
misp_l = 'http://127.0.0.1/'misp_key = 's5jPWCIud36Z8XHgsiCVI7SaL1XsMTyfEsN45tTe'
misp verifycert = True
body\_config\_prefix = 'm2m'. . .
. . .
```
mail\_to\_misp<br>|<del>کام</del><br>|2020 -<br>| Insta  $\Box$ Installation

mail\_to\_misp

Installation

- 1. git clone<br>git://github.com/MISP/mail\_to<br>2. Install dependencies See Github site git://github.com/MISP/mail\_to\_misp.git 2. Install dependencies - See Github site
- $\blacksquare$  MTA (Postfix or alike)<br> $\blacksquare$  Setun a new email address in the aliases file (e.g. 1. Setup a new email address in the aliases file (e.g. /etc/aliases)<br>/etc/aliases) misp\_handler: "|/path/to/mail\_to\_misp.py -"<br>/etc/aliases) misp\_handler: "|/path/to/mail\_to\_misp.py -"<br>2. Rebuild the DB<br>- Resp.py - "
- 
- 
- 

 $\begin{array}{ll} \textbf{a}.\textbf{s} & -1/\textbf{path}.\textbf{to}/\textbf{main} \textbf{1} \textbf{1} \\ \textbf{a}.\textbf{s} & \textbf{a} \textbf{b} & \textbf{b} \textbf{B} \\ \textbf{s} & \textbf{a} \textbf{b} & \textbf{b} \textbf{b} \\ \textbf{s} & \textbf{a} \textbf{b} & \textbf{b} \textbf{b} \\ \textbf{b} & \textbf{a} \textbf{b} & \textbf{b} \textbf{b} \\ \textbf{c} & \textbf{b} & \textbf{b} & \textbf{b} \\ \textbf{c$ ming verifyind a frue.<br>Seals confid and(s = 'min'

## [Exercise: mail\\_2\\_misp.py](#page-0-0)

2024-04-15 mail\_to\_misp  $L$ Exercise: mail\_2\_misp.py

#### EXERCISE: MAIL\_2\_MISP.PY

Bonus: https://github.com/MISP/mail\_to\_misp\_test  $.$  / mail\_to\_misp . py  $- r$  mail\_to\_mis Bonus: Fake-SMTPD spamtrap . / fake\_smtp . py  $\begin{array}{ll} \text{In this case,} & \text{if } \mathcal{L}(t) \leq \mathcal{L}(t) \leq \mathcal{L}(t) \\ & \text{if } \mathcal{L}(t) \leq \mathcal{L}(t) \leq \mathcal{L}(t) \\ & \text{if } \mathcal{L}(t) \leq \mathcal{L}(t) \leq \mathcal{L}(t) \\ & \text{if } \mathcal{L}(t) \leq \mathcal{L}(t) \leq \mathcal{L}(t) \\ & \text{if } \mathcal{L}(t) \leq \mathcal{L}(t) \leq \mathcal{L}(t) \\ & \text{if } \mathcal{L}(t) \leq \mathcal$ 354 End data wi th <CR> <LF >. < CR> <LF >

#### **Bonus:** https://github.com/MISP/mail\_to\_misp\_test

. / mail\_to\_misp . py −r mail\_ to\_misp\_ tes t / simple\_ forward . eml

#### Bonus: Fake-SMTPD spamtrap

#### . / fake\_smtp . py

```
telnet 127.0.0.1 2526
   Trying 127.0.0.1...Connected to 127.0.0.1.
   Escape character is '^]'.
   220 misp Python SMTP 1.1
   helo misp
   250 misp
   mail from: mikel
   250 OK
   rcpt to: m2m
   250 OK
   data
   354 End data with <CR><LF>.<CR><LF>
```